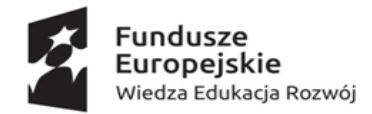

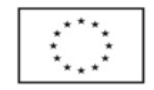

# Nr postępowania: GUM2021 ZP0021

## OPIS PRZEDMIOTU ZAMÓWIENIA

- 1. Przedmiotem zamówienia jest przeprowadzenie kursów symulacyjnych w zakresie badań endoskopowych oraz technik laparoskopowych na poziomie podstawowym i rozszerzonym, realizowanych w ramach projektu: "*Poprawa jakości kształcenia studentów Gdańskiego Uniwersytetu Medycznego poprzez rozwój infrastruktury dydaktycznej i wsparcie procesu nauczania o metody symulacji medycznej, CSM"*. Umowa o dofinansowanie: POWR.05.03.00-00-0008/15-01.
- 2. Wykonawca zapewni transport symulatorów do miejsca szkolenia; tj. Centrum Symulacji Medycznej ul. Dębowa 25 w Gdańsku.
- 3. Wykonawca zapewni obsługę i konserwację symulatorów na miejscu szkolenia; tj. Centrum Symulacji Medycznej ul. Dębowa 25 w Gdańsku. Dopuszczamy 1 osobę do obsługi 2 symulatorów.
- 4. Szkolenia będą się odbywać w blokach tematycznych po 15 godzin w jednym bloku tematycznym dla jednego uczestnika.
- 5. Szkolenia będą się odbywać w Centrum Symulacji Medycznej ul. Dębowa 25 w Gdańsku w ciągu 12 tygodni, co stanowi 60 dni roboczych. W każdym kursie będzie uczestniczyło 18 osób.
- 6. Łączna liczba osób szkolonych 72 osoby.

### I. Zakres świadczenia usługi

1. Przedmiot zamówienia stanowi zakup kursów symulacyjnych w zakresie badań endoskopowych przeprowadzanych z wykorzystaniem wysokiej klasy symulatora medycznego służącego do przeprowadzania szkoleń z zakresu zabiegów gastroenteroskopowych górnego i dolnego odcinka przewodu pokarmowego. Symulator ma posiadać oparty na sieci internetowej system do zarządzania bazą edukacyjną. W celu poprawy jakości szkoleń i edukacji, system musi pozwalać użytkownikom na przesyłanie treści dydaktycznych, takich jak dokumenty i filmy wideo. Administrator systemu symulatora ma mieć możliwość przeglądania w jednym oknie interfejsu użytkownika systemu indywidulanych i grupowych ocen uczestników z działań wykonywanych na wszystkich symulatorach przydzielanych do kursów, bez względu na rodzaj symulatora oraz zarządzać biblioteką kursów, tworzyć i edytować curricula oraz benchmarki, na podstawie których symulator będzie automatycznie oceniał działania uczestników kursów. Funkcjonalności oprogramowania w zakresie zarządzania kursami ma pozwalać także przydzielać uczestników (instruktorów, kursantów) do kursów, przeglądać i pobierać w formie plików raporty oraz wideo nagrania z zawartości ekranu symulatora podczas wykonywania ćwiczeń, tworzyć dane dostępowe do systemu dla kursantów oraz instruktorów. System ma pozwalać na zdalny dostęp oraz na zdalne administrowanie zadaniami.

W zakresie rekrutacji i zapisów do kursów, system symulatora ma oferować:

- ręczne dodawanie uczestników,
- dodawanie uczestników z pliku,
- samodzielne zapisywanie się z wykorzystaniem linków z kodami dostępowymi wysłanymi na pocztę email uczestnika.

System ma umożliwiać również monitorowanie aktywności symulatora i postępów ucznia z dowolnego miejsca i w dowolnym czasie za pomocą przeglądarki internetowej.

2. Przedmiot zamówienia stanowi zakup kursów symulacyjnych w zakresie badań laparoskopowych przeprowadzanych za pomocą wysokiej klasy symulatora medycznego służącego do przeprowadzania szkoleń z zakresu zabiegów laparoskopii. Symulator ma posiadać oparty na sieci internetowej system do zarządzania bazą edukacyjną. W celu poprawy jakości szkoleń i edukacji, system musi pozwalać użytkownikom na przesyłanie treści dydaktycznych, takich jak dokumenty i filmy wideo. Administrator systemu symulatora ma mieć możliwość przeglądania w jednym oknie interfejsu użytkownika systemu indywidulanych i grupowych

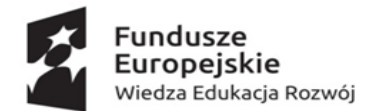

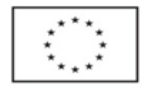

## Nr postępowania: GUM2021 ZP0021

ocen uczestników z działań wykonywanych na wszystkich symulatorach przydzielanych do kursów, bez względu na rodzaj symulatora oraz zarządzać biblioteką kursów, tworzyć i edytować curricula oraz benchmarki, na podstawie których symulator będzie automatycznie oceniał działania uczestników kursów. Funkcjonalności oprogramowania w zakresie zarządzania kursami ma pozwalać także przydzielać uczestników (instruktorów, kursantów) do kursów, przeglądać i pobierać w formie plików raporty oraz wideo nagrania z zawartości ekranu symulatora podczas wykonywania ćwiczeń, tworzyć dane dostępowe do systemu dla kursantów oraz instruktorów. System ma pozwalać na zdalny dostęp oraz na zdalne administrowanie zadaniami. W zakresie rekrutacji i zapisów do kursów, system symulatora ma oferować:

- ręczne dodawanie uczestników,
- dodawanie uczestników z pliku,
- samodzielne zapisywanie się z wykorzystaniem linków z kodami dostępowymi wysłanymi na pocztę email uczestnika.

System ma umożliwiać również monitorowanie aktywności symulatora i postępów ucznia z dowolnego miejsca i w dowolnym czasie za pomocą przeglądarki internetowej.

- 3. Kursy symulacyjne w zakresie badań endoskopowych oraz technik laparoskopowych na poziomie podstawowym i rozszerzonym:
	- kurs na symulatorze endoskopowym poziom podstawowy
	- kurs na symulatorze endoskopowym poziom rozszerzony
	- kurs na symulatorze laparoskopowym poziom podstawowy
	- kurs na symulatorze laparoskopowym poziom rozszerzony

#### 4. Kurs na symulatorze endoskopowym.

#### A. Poziom podstawowy – moduły:

- podstawowe umiejętności w endoskopii
- moduł cyberoskopii
- moduł szkoleniowy
- kolonoskopia (co najmniej 20 przypadków klinicznych)
- gastroskopia (co najmniej 15 przypadków klinicznych)
- krwawienie z GOPP (co najmniej 10 przypadków)
- sprawdzian z poz. 1-4

#### Szczegółowy opis modułów:

### 1) podstawowe umiejętności w endoskopii

Na wstępie, uczestnicy w module podstawowych umiejętności w endoskopii będą mogli pozyskać praktyczne umiejętności takie jak: podstawowa manipulacja zakresem, koordynacja ręka-oko oraz dokładne manewrowanie kamerą i narzędziem.

W tym module szkoleniowym uczestnicy przeszkola się w zakresię podstawowych umiejętności oraz moduł ten zapewni kompleksowe rozwiązanie w zakresie uczenia się i szkolenia elastycznych umiejętności endoskopowych, zarówno dla chirurgii, jak i gastroenterologii. Zadania wykonywane na symulatorze obejmować będą fundamentalne umiejętności elastycznej endoskopii takie jak: nawigacja, ocena śluzówkowa, celowanie (za pomocą narzędzia), retrofleksja (górny odcinek przewodu pokarmowego) i redukcja pętli. Moduł ma prowadzić uczestników szkolenia na różnych poziomach doświadczenia poprzez zdobywanie wymaganej wiedzy i umiejętności oraz przygotowywać uczestników szkolenia do sprawdzianu.

W tym module szkoleniowym wymagane umiejętności mają być dekonstruowane na zadania do wykonywania na symulatorze zarówno na poziomie początkującym i w razie potrzeby zaawansowanym. Zadania na poziomie nowicjusza mają poprowadzić początkującego przez zdobycie początkowej wiedzy i umiejętności, oferując instrukcje krok po kroku (w tym graficzne i tekstowe podpowiedzi i ostrzeżenia na

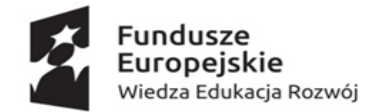

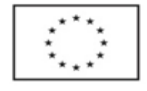

#### Nr postępowania: GUM2021 ZP0021

ekranie symulatora pojawiające się dynamicznie jako efekt działań szkolącego się) i doskonalenie dydaktyczne.

Drugie, bardziej zaawansowane zadanie, ma zapewniać środowisko szkolenia umiejętności wraz z dynamicznym wskazywaniem poziomu wydajności, w którym uczestnik szkolenia może rozwijać się do momentu opanowania każdej z umiejętności.

Poziom nabytych umiejętności ma być każdorazowo przedstawiany przez symulator w formie indywidualnych raportów wyświetlanych uczestnikowi automatycznie w formie graficznej i tekstowej na ekranie symulatora zaraz po wykonaniu zadania (raport ma być zapisywany automatycznie na symulatorze i przypisany do konkretnego uczestnika). Ponadto, automatycznie (z możliwością wyłączenia) zapisywany ma być film z zawartości całego ekranu symulatora, obejmujący całe wykonane ćwiczenie/badanie/procedurę przez uczestnika.

## 2) kolonoskopia (ze względu na możliwość różnorodności ćwiczeń moduł ten ma posiadać co najmniej 20 przypadków klinicznych różnych pacjentów)

Moduł ten ma umożliwiać przeprowadzenie pełnego badania dolnego odcinka przewodu pokarmowego z użyciem klinicznego, zmodyfikowanego do pracy z symulatorem wideo-endoskopu.

Uczestnicy szkolenia mają napotkać sytuacje życiowe, takie jak pętla jelitowa, złożone anatomie jelita grubego, dyskomfort pacjenta oraz mają mieć możliwość ćwiczyć procedury terapeutyczne, takie jak biopsja i polipektomia.

Poziom nabytych umiejętności ma być każdorazowo przedstawiany przez symulator w formie indywidualnych raportów wyświetlanych uczestnikowi automatycznie w formie graficznej i tekstowej na ekranie symulatora zaraz po wykonaniu zadania (raport ma być zapisywany automatycznie na symulatorze i przypisany do konkretnego uczestnika). Ponadto, automatycznie (z możliwością wyłączenia) zapisywany ma być film z zawartości całego ekranu symulatora, obejmujący całe wykonane ćwiczenie/badanie/procedurę przez uczestnika.

# 3) gastroskopia (ze względu na możliwość różnorodności ćwiczeń moduł ten ma posiadać co najmniej 15 przypadków klinicznych różnych pacjentów)

W tym module szkoleniowym, uczestnicy mają ćwiczyć przeprowadzenie pełnego badania górnego odcinka przewodu pokarmowego z użyciem klinicznego, zmodyfikowanego do pracy z symulatorem wideo-endoskopu.

Szkolony będzie miał za zadanie zidentyfikować typowe zmiany w różnych anatomiach i patologiach górnego odcinka przewodu pokarmowego oraz wykonać procedury diagnostyczne lub terapeutyczne zgodnie z jego oceną kliniczną.

Poziom nabytych umiejętności ma być każdorazowo przedstawiany przez symulator w formie indywidualnych raportów wyświetlanych uczestnikowi automatycznie w formie graficznej i tekstowej na ekranie symulatora zaraz po wykonaniu zadania (raport ma być zapisywany automatycznie na symulatorze i przypisany do konkretnego uczestnika). Ponadto, automatycznie (z możliwością wyłączenia) zapisywany ma być film z zawartości całego ekranu symulatora, obejmujący całe wykonane ćwiczenie/badanie/procedurę przez uczestnika.

# 4) krwawienie z GOPP (ze względu na możliwość różnorodności ćwiczeń moduł ten ma posiadać co najmniej 10 przypadków klinicznych różnych pacjentów)

Moduł szkoleniowy sytuacji Krwawienia Nagłego (Emergency Bleeding Situations Module) umożliwić ma uczestnikom szkolenie w zakresie nagłej sytuacji na górnym odcinku przewodu pokarmowego z wykorzystaniem symulatora.

Uczestnicy mają nabyć wiedzę oraz umiejętności praktyczne zarówno w zakresie procedur diagnostycznych dotyczących objawów krwawiących zmian chorobowych, jak i procedur terapeutycznych.

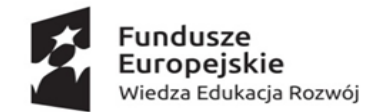

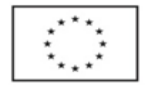

### Nr postępowania: GUM2021 ZP0021

Symulator ma umożliwiać każdemu uczestnikowi korzystanie z różnych akcesoriów używanych w leczeniu patologii krwawienia, takich jak: cewnik w aerozolu, koagulacja dwubiegunowa, igła iniekcyjna i werbel na zimno do usuwania skrzepu.

Poziom nabytych umiejętności ma być każdorazowo przedstawiany przez symulator w formie indywidualnych raportów wyświetlanych uczestnikowi automatycznie w formie graficznej i tekstowej na ekranie symulatora zaraz po wykonaniu zadania (raport ma być zapisywany automatycznie na symulatorze i przypisany do konkretnego uczestnika). Ponadto, automatycznie (z możliwością wyłączenia) zapisywany ma być film z zawartości całego ekranu symulatora, obejmujący całe wykonane ćwiczenie/badanie/procedurę przez uczestnika.

#### 5) sprawdzian z modułów 1-4

Etap sprawdzający nabyte umiejętności przez uczestnika szkolenia z każdego modułu.

Symulator ma dostarczać raporty i umożliwiać debriefing. System ma mieć możliwość, w oparciu o usługę "chmurową", dostarczenie edukatorom możliwości sprawdzania curriculum szkolenia i raportów z działań uczestników gdziekolwiek i kiedykolwiek, za pomocą komputera oraz urządzeń mobilnych z dostępem do sieci Internet, a kursantom umożliwiać śledzenie swoich raportów online za pomocą sieci Internet.

System symulatora ma posiadać jedną bazę danych każdego uczestnika - wyniki osiągnięć indywidulanych mają być kojarzone z konkretnym uczestnikiem bez względu na wykorzystany przez niego symulator – przypisane dla indywidulanego loginu uczestnika kursu.

System ma posiadać dostępne kolorowe raporty, krzywe uczenia i benchmarki.

Wideo debriefing – zawartość ekranu ma być nagrywana podczas wykonywania ćwiczeń i dostępna do obejrzenia i pobrania zdalnie, zarówno dla uczących się, jak i nauczycieli.

Raporty z użycia systemu i symulatora, mają pozawalać edukatorom na bieżący monitoring kursów oraz aktywności uczestników, w dowolnym miejscu i momencie.

Eksport raportów do plików ma pozwalać na analizowanie ich w zewnętrznych programach statystycznych lub wykorzystanie do celów badawczych/naukowych.

#### B. Poziom rozszerzony – moduły:

- sigmoidoskopia etap 1, 2, 3
- ERCP moduł przeznaczony do nauki czynności związanych z wykonywaniem endoskopowej cholangiopankreatografii wstecznej
- Resekcja błony śluzowej 1
- Resekcja błony śluzowej 2
- sprawdzian z poz. 1-4

### Szczegółowy opis modułów:

# 1) sigmoidoskopia ( ze względu na możliwość różnorodności ćwiczeń moduł ten ma posiadać co najmniej 10 przypadków klinicznych różnych pacjentów)

Moduł sigmoidoskopii ma pozwolić na zapoznanie się uczestnika szkolenia z elastyczną sigmoidoskopią i wskazaniami do badań przesiewowych w kierunku raka jelita grubego.

Symulator ma umożliwiać praktykę elastycznej sigmoidoskopii i technik biopsji na trudnych i nietypowych anatomiach i patologiach. Realistyczna anatomia dolnego odcinka przewodu pokarmowego w wykorzystywanym symulatorze ma umożliwiać pełne przeszkolenie, w tym badanie odbytu, odbytnicy, esicy i okrężnicy zstępującej, retro w odbytnicy odległej do pełnego badania.

Moduł szkoleniowy ma pozwolić uczestnikom na doskonalenie swoich umiejętności decyzyjnych, umożliwić zapoznanie i poradzenie sobie w sytuacjach wysokiego ryzyka, pozwolić na identyfikowanie patologii, wydanie odpowiednich zaleceń w oparciu o wyniki badań w bezpiecznym (wirtualnym) środowisku.

Poziom nabytych umiejętności ma być każdorazowo przedstawiany przez symulator w formie indywidualnych raportów wyświetlanych uczestnikowi automatycznie w formie graficznej i tekstowej na ekranie symulatora zaraz po wykonaniu zadania (raport ma być zapisywany automatycznie na symulatorze i przypisany do konkretnego uczestnika). Ponadto, automatycznie (z możliwością

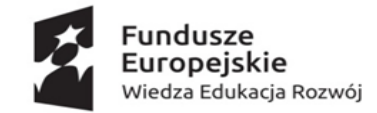

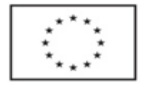

### Nr postępowania: GUM2021 ZP0021

wyłączenia) zapisywany ma być film z zawartości całego ekranu symulatora, obejmujący całe wykonane ćwiczenie/badanie/procedurę przez uczestnika.

## 2) ERCP etap 1, etap 2 (ze względu na możliwość różnorodności ćwiczeń moduł ten ma posiadać co najmniej 15 przypadków klinicznych różnych pacjentów) – dwa dni szkolenia (łącznie co najmniej 6 godzin pracy uczestnika na symulatorze)

Moduł szkolenia ERCP ma być podzielony na dwa etapy szkolenia w dwóch dniach szkoleniowych. Uczestnik ma mieć możliwość zdobycia praktyki w zakresie kaniulacji brodawek, fluoroskopowego zrozumienia drzewa żółciowego i przewodu trzustkowego, sfinkterotomii, dylatacji zwężenia i ekstrakcji kamienia.

Symulator ma umożliwiać jednoczesne wyświetlanie widoków endoskopowych i fluoroskopowych, jak również szerokiej gamy akcesoriów do wykonywania zabiegów kaniulacyjnych i terapeutycznych. Uczestnik szkolenia będzie miał możliwość korzystania z różnych instrumentów endoskopowych, takich jak: sfinkterotom, nóż igłowy, drut prowadzący, stenty, balony i koszyk. Symulator ma generować realistyczne, wirtualne środowisko górnego odcinka przewodu pokarmowego w celu umożliwienia pełnego szkolenia w zakresie tej wymagającej procedury. Dla każdego przypadku z biblioteki symulatora ma być umożliwione przeprowadzenie pełnej procedury ERCP od momentu wprowadzenia endoskopu do przełyku aż po zakończenie wykonywania diagnozy lub kompletnej wymaganej dla przypadku terapii. Do wykonywania procedur ma być wykorzystywany kliniczny, zmodyfikowany do pracy z symulatorem duodenoskop. Symulator ma być wyposażony w minimum 2 sztuki prowadnic do wykonywania ERCP. Poziom nabytych umiejętności ma być każdorazowo przedstawiany przez symulator w formie indywidualnych raportów wyświetlanych uczestnikowi automatycznie w formie graficznej i tekstowej na ekranie symulatora zaraz po wykonaniu zadania (raport ma być zapisywany automatycznie na symulatorze i przypisany do konkretnego uczestnika). Ponadto, automatycznie (z możliwością wyłączenia) zapisywany ma być film z zawartości całego ekranu symulatora, obejmujący całe wykonane

ćwiczenie/badanie/procedurę przez uczestnika.

#### 3) Resekcja błony śluzowej (co najmniej 2 przypadki kliniczne różnych pacjentów)

Uczestnik w tym module szkoleniowym będzie miał za zadanie sprawdzenie, identyfikacje nieprawidłowości i wykonanie wymaganej procedury zgodnie z jego oceną kliniczną. Na wstępie uczestnik ma wykonać ćwiczenie, w którym wirtualny asystent symulatora poprowadzi go krok po kroku w prawidłowym wykonywaniu procedury.

Symulator ma umożliwiać, by każdy przypadek zapewniał kompletne wirtualne środowisko pacjenta z realistyczną anatomią i fizjologią. Moduł szkoleniowy ma obejmować takie przypadki jak: rak żołądka, nowotwory okrężnicy itp. oraz możliwość wykonania endoskopowego usunięcia tkanki z górnego i dolnego odcinka przewodu pokarmowego za pomocą techniki EMR (Endoscopic Mucosal Resection).

Poziom nabytych umiejętności ma być każdorazowo przedstawiany przez symulator w formie indywidualnych raportów wyświetlanych uczestnikowi automatycznie w formie graficznej i tekstowej na ekranie symulatora zaraz po wykonaniu zadania (raport ma być zapisywany automatycznie na symulatorze i przypisany do konkretnego uczestnika). Ponadto, automatycznie (z możliwością wyłączenia) zapisywany ma być film z zawartości całego ekranu symulatora, obejmujący całe wykonane ćwiczenie/badanie/procedurę przez uczestnika.

#### 4) sprawdzian z modułów 1-3

Etap sprawdzający nabyte umiejętności przez uczestnika szkolenia z każdego modułu.

Symulator ma dostarczać raporty i umożliwiać debriefing. System ma mieć możliwość, w oparciu o usługę "chmurową", dostarczenie edukatorom możliwości sprawdzania curriculum szkolenia i raportów z działań uczestników gdziekolwiek i kiedykolwiek, za pomocą komputera oraz urządzeń mobilnych z dostępem do sieci Internet, a kursantom umożliwiać śledzenie swoich raportów online za pomocą sieci Internet.

System symulatora ma posiadać jedną bazę danych każdego uczestnika - wyniki osiągnięć indywidulanych mają być kojarzone z konkretnym uczestnikiem bez względu na wykorzystany przez niego symulator – przypisane dla indywidulanego loginu uczestnika kursu.

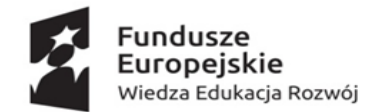

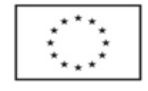

### Nr postępowania: GUM2021 ZP0021

System ma posiadać dostępne kolorowe raporty, krzywe uczenia i benchmarki.

Wideo debriefing – zawartość ekranu ma być nagrywana podczas wykonywania ćwiczeń i dostępna do obejrzenia i pobrania zdalnie, zarówno dla uczących się, jak i nauczycieli.

Raporty z użycia systemu i symulatora, mają pozawalać edukatorom na bieżący monitoring kursów oraz aktywności uczestników, w dowolnym miejscu i momencie.

Eksport raportów do plików ma pozwalać na analizowanie ich w zewnętrznych programach statystycznych lub wykorzystanie do celów badawczych/naukowych.

### 5. Kurs na symulatorze laparoskopowym:

#### A. Poziom podstawowy – moduły:

- podstawowe umiejętności w laparoskopii
- podstawowe umiejętności w laparoskopii
- appendektomia ze wzrastającym stopniem zaawansowania
- cholecystektomia ze wzrastającym stopniem zaawansowania
- sprawdzian z poz. 1-4

#### Szczegółowy opis modułów:

1) podstawowe umiejętności w laparoskopii (symulator ma posiadać co najmniej 12 zadań laparoskopowych)

Moduł ma być podzielony na dwa etapy. W pierwszym ma umożliwiać uczestnikowi nabycie podstawowych umiejętności niezbędnych do budowania pewności siebie i łatwości posługiwania się technikami laparoskopowymi. Ćwiczenia w otoczeniu nieanatomicznym mają zapewnić odprężające środowisko poza salą operacyjną. Ćwiczenia na symulatorze mają na celu poprawę orientacji, koordynacji wzrokowej i umiejętności manualnych.

Drugi etap ma zapewnić praktykę w zakresie zadań obejmujących transfer brył, wycinanie wzorów i umieszczanie pętli wiązania.

Poziom nabytych umiejętności ma być każdorazowo przedstawiany przez symulator w formie indywidualnych raportów wyświetlanych uczestnikowi automatycznie w formie graficznej i tekstowej na ekranie symulatora zaraz po wykonaniu zadania (raport ma być zapisywany automatycznie na symulatorze i przypisany do konkretnego uczestnika). Ponadto, automatycznie (z możliwością wyłączenia) zapisywany ma być film z zawartości całego ekranu symulatora, obejmujący całe wykonane ćwiczenie/badanie/procedurę przez uczestnika.

# 2) podstawowe umiejętności w laparoskopii – szycie (symulator ma posiadać co najmniej 12 zadań związanych z umiejętnościami szycia)

Moduł szkoleniowy ma być podzielony na dwa etapy: podstawowy i zaawansowany.

W podstawowym module uczestnik ma trenować podstawowe techniki szycia dla wszystkich dziedzin chirurgii laparoskopowej. Prawdziwe uchwyty do szycia mają umożliwiać realistyczne szkolenie w zakresie nakładania igieł, wprowadzania igieł, wiązania węzłów, przerywanego szycia i ciągłego szycia.

W zaawansowanym module szycia uczestnik trenować będzie aż do osiągnięcia biegłości w zakresie wewnątrzcielesnego szycia i technik węzłów we wszystkich dziedzinach chirurgii laparoskopowej. Zaawansowane zadania mają obejmować ćwiczenie techniki "backhand" oraz szycie w trudnych kątach linii szwu, jak to ma miejsce w procedurach. Prawdziwe uchwyty do szycia mają umożliwiać realistyczny trening.

Wszystkie zadania(podstawowe i zaawansowane) na symulatorze mają być zilustrowane filmami instruktażowymi, które mają usprawnić proces szkolenia.

Poziom nabytych umiejętności ma być każdorazowo przedstawiany przez symulator w formie indywidualnych raportów wyświetlanych uczestnikowi automatycznie w formie graficznej i tekstowej na ekranie symulatora zaraz po wykonaniu zadania (raport ma być zapisywany automatycznie na symulatorze i przypisany do konkretnego uczestnika). Ponadto, automatycznie (z możliwością wyłączenia) zapisywany ma być film z zawartości całego ekranu symulatora, obejmujący całe wykonane ćwiczenie/badanie/procedurę przez uczestnika.

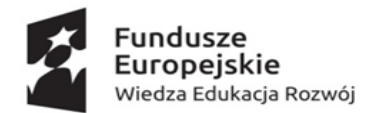

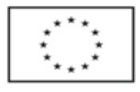

### Nr postępowania: GUM2021 ZP0021

3) appendektomia ze wzrastającym stopniem zaawansowania (ze względu na możliwość różnorodności ćwiczeń moduł ten ma posiadać co najmniej 9 przypadków klinicznych różnych pacjentów)

Uczestnik w tym module szkoleniowym ma doświadczyć różne techniki i napotkać się z szeregiem anatomicznych odmian wyrostka robaczkowego o różnych poziomach zaawansowania zapalnego. Moduł szkoleniowy z wykorzystaniem symulatora ma zapewniać szkolenie w zakresie kluczowych elementów procedury: inspekcji jamy brzusznej, aspiracji ropnych wydzielin, ekspozycji wyrostka, kontroli tętnicy wyrostka, podziału krezki wyrostka i wyrostka, pobierania próbek i hemostazy. Uczestnicy szkolenia będą mieli za zadanie zapobiegać i radzić sobie z potencjalnymi powikłaniami, takimi jak perforacja wyrostka robaczkowego i urazy otaczających struktur. Symulator ma posiadać mapę anatomiczną 3D, filmy wideo z nagranych klinicznych procedur, interaktywne wskaźniki wizualne, wskazówki proceduralne krok po kroku, dzięki czemu polepszona będzie efektywność szkolenia.

Poziom nabytych umiejętności ma być każdorazowo przedstawiany przez symulator w formie indywidualnych raportów wyświetlanych uczestnikowi automatycznie w formie graficznej i tekstowej na ekranie symulatora zaraz po wykonaniu zadania (raport ma być zapisywany automatycznie na symulatorze i przypisany do konkretnego uczestnika). Ponadto, automatycznie (z możliwością wyłączenia) zapisywany ma być film z zawartości całego ekranu symulatora, obejmujący całe wykonane ćwiczenie/badanie/procedurę przez uczestnika.

4) cholecystektomia ze wzrastającym stopniem zaawansowania (ze względu na możliwość różnorodności ćwiczeń moduł ten ma posiadać co najmniej 5 przypadków proceduralnych zadań (niepełna procedura) oraz co najmniej 6 przypadków klinicznych różnych pacjentów z możliwością wykonania pełnej procedury cholecystektomi

Moduł ten ma pomagać uczestnikom zidentyfikować wizualne wskazówki związane z trakcją/przeciwtrakcją tkanki, a także zidentyfikować obszary wymagające dodatkowej praktyki. Realistyczne, wirtualne środowisko w symulatorze ma obejmować powszechnie stosowane narzędzia chirurgiczne, korelację w czasie rzeczywistym pomiędzy ruchami narzędzi trzymających dłonie a ruchami narzędzi wirtualnych. Uczestnik ma otrzymywać także informację zwrotną w postaci odczuć haptycznych. Na początku tego modułu szkoleniowego uczestnik ma wykonywać laparoskopowe zadania proceduralne związane z cholecystektomią, w którym wirtualny asystent symulatora poprowadzi uczestnika krok po kroku. Każde zadanie ma koncentrować się na jednym krytycznym etapie procedury: 3 techniki osiągnięcia krytycznego widzenia przewodu pęcherzykowego i tętnicy, bezpiecznego obcinania i cięcia oraz rozbioru pęcherzyka żółciowego. Ustawienie anatomiczne ma obejmować instrukcje dotyczące bezpiecznego wykonywania zabiegów.

W dalszej części uczestnik będzie miał za zadanie wykonanie pełnej procedury cholecystektomii na przypisanym dla niego przypadku (do wyboru minimum 6 przypadków od łatwych do trudnych zmian anatomicznych przewodu cystycznego i pozycji tętnic, w tym minimum 1 przypadek z prawidłową anatomią i minimum 5 dodatkowych przypadków, każdy z minimum 3 wariacjami anatomicznymi). Moduł ma umożliwiać swobodny trening z wykorzystaniem symulatora różnych technik, alternatywnych podejść oraz zdobycie umiejętności i wiedzy niezbędnych do bezpiecznego rozwiązania ewentualnych komplikacji. Korelacja w czasie rzeczywistym pomiędzy ruchami narzędzi trzymanych w ręku, a ruchami narzędzi wirtualnych, powszechnie stosowanych narzędzi chirurgicznych, ma pomagać stworzyć realistyczne środowisko treningowe.

Poziom nabytych umiejętności ma być każdorazowo przedstawiany przez symulator w formie indywidualnych raportów wyświetlanych uczestnikowi automatycznie w formie graficznej i tekstowej na ekranie symulatora zaraz po wykonaniu zadania (raport ma być zapisywany automatycznie na symulatorze i przypisany do konkretnego uczestnika). Ponadto, automatycznie (z możliwością wyłączenia) zapisywany ma być film z zawartości całego ekranu symulatora, obejmujący całe wykonane ćwiczenie/badanie/procedurę przez uczestnika.

### 5) Sprawdzian z modułów 1-4

Etap sprawdzający nabyte umiejętności przez uczestnika szkolenia z każdego modułu.

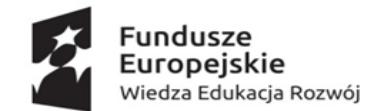

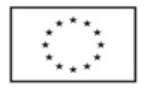

### Nr postępowania: GUM2021 ZP0021

Symulator ma dostarczać raporty i umożliwiać debriefing. System ma mieć możliwość, w oparciu o usługę "chmurową", dostarczenie edukatorom możliwości sprawdzania curriculum szkolenia i raportów z działań uczestników gdziekolwiek i kiedykolwiek, za pomocą komputera oraz urządzeń mobilnych z dostępem do sieci Internet, a kursantom umożliwiać śledzenie swoich raportów online za pomocą sieci Internet.

System symulatora ma posiadać jedną bazę danych każdego uczestnika - wyniki osiągnięć indywidulanych mają być kojarzone z konkretnym uczestnikiem bez względu na wykorzystany przez niego symulator – przypisane dla indywidulanego loginu uczestnika kursu.

System ma posiadać dostepne kolorowe raporty, krzywe uczenia i benchmarki.

Wideo debriefing – zawartość ekranu ma być nagrywana podczas wykonywania ćwiczeń i dostępna do obejrzenia i pobrania zdalnie, zarówno dla uczących, jak i nauczycieli.

Raporty z użycia systemu i symulatora, mają pozawalać edukatorom na bieżący monitoring kursów oraz aktywności uczestników, w dowolnym miejscu i momencie.

Eksport raportów do plików ma pozwalać na analizowanie ich w zewnętrznych programach statystycznych lub wykorzystanie do celów badawczych/naukowych.

#### B. Poziom rozszerzony – moduły (do wyboru):

Ogólny:

- przepuklina
- nefrektomia
- bypass żołądkowy
- lobektomia
- sprawdzian z poz. 1-4

Ginekologia:

- salpingoktomia i podobne
- histerektomia
- szycie pochwy
- sprawdzian z poz. 1-4

#### Szczegółowy opis modułów:

#### Ogólny:

#### 1) przepuklina

Moduł przepuliny ma być podzielony na dwa etapy.

Pierwszy etap ma polegać na identyfikacji anatomicznej. Symulator ma umożliwić uczestnikowi zdobycie doświadczenia w identyfikowaniu anatomicznych punktów orientacyjnych istotnych dla naprawy przepukliny pachwinowej TAPP. Interaktywne wskazówki i obszerne raporty z wykonania mają być dołączone do szkolenia.

Drugi etap ma skupiać się na nacięciu i dysekcji. Uczestnik będzie miał za zadanie wykonanie w bezpiecznym, wirtualnym środowisku dokładne nacięcie otrzewnej, bezpieczne rozcięcie i delikatne zmniejszenie przepukliny oraz przygotowanie płatka otrzewnowego do dalszego umieszczenia siatki. W ćwiczeniach na symulatorze ma być uwzględnione wiele powikłań i sytuacji awaryjnych, takich jak urazy naczyń krwionośnych, uszkodzenia naczyń krwionośnych, nerwów i pęcherza moczowego, jak również wszechstronne pomiary wydajności.

Poziom nabytych umiejętności ma być każdorazowo przedstawiany przez symulator w formie indywidualnych raportów wyświetlanych uczestnikowi automatycznie w formie graficznej i tekstowej na ekranie symulatora zaraz po wykonaniu zadania (raport ma być zapisywany automatycznie na symulatorze i przypisany do konkretnego uczestnika). Ponadto, automatycznie (z możliwością wyłączenia) zapisywany ma być film z zawartości całego ekranu symulatora, obejmujący całe wykonane ćwiczenie/badanie/procedurę przez uczestnika.

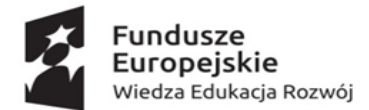

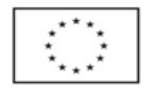

#### Nr postępowania: GUM2021 ZP0021

#### 2) nefrektomia

Moduł szkoleniowy - zabieg laparoskopowej nefrektomii przezotrzewnowej. Uczestnik w bezpiecznym, wirtualnym środowisku będzie miał możliwość wykonania kroków w celu skutecznego i efektywnego wykonania zabiegu: Mobilizacja okrężnicy; Ekspozycja i rozbiórka pęcherzyka nerkowego; Mobilizacja górnego odcinka. Moduł ćwiczeniowy na symulatorze ma mieć możliwość symulowania potencjalnych błędów i komplikacji oraz metod ich unikania lub zarządzania nimi (na przykład urazy naczyń nerkowych i ich dopływów, które mogą wystąpić podczas niebezpiecznego elektrochirurgicznego rozbioru, przycinania lub zszywania). Symulator ma umożliwiać wyświetlanie dydaktycznych instrukcji postępowania krok po kroku oraz filmów wideo z prawdziwego postępowania. Podczas sesji mają być gromadzone wskaźniki wydajności w celu oceny powodzenia treningu.

Poziom nabytych umiejętności ma być każdorazowo przedstawiany przez symulator w formie indywidualnych raportów wyświetlanych uczestnikowi automatycznie w formie graficznej i tekstowej na ekranie symulatora zaraz po wykonaniu zadania (raport ma być zapisywany automatycznie na symulatorze i przypisany do konkretnego uczestnika). Ponadto, automatycznie (z możliwością wyłączenia) zapisywany ma być film z zawartości całego ekranu symulatora, obejmujący całe wykonane ćwiczenie/badanie/procedurę przez uczestnika.

### 3) bypass żołądkowy

Moduł ten polegać będzie na 4 kluczowych krokach do wykonania laparoskopowego pomostu żołądkowego. Symulator ma umożliwić wykonywanie zaawansowanych zadań, w tym tworzenia torebki żołądkowej, pomiaru i podziału jelita grubego, zespolenia żołądkowo-jelitowego i zespolenia enteroenterostomii. Uczestnicy szkolenia mają ćwiczyć na symulatorze techniczne aspekty tworzenia laparoskopowej Roux-en Y i jejunojejunostomii oraz uzyskać dogłębne zrozumienie problemów śródoperacyjnych podczas operacji pomostowania laparoskopowego i sposobów ich unikania. Symulator ma umożliwiać wykorzystanie różnorodnych narzędzi chirurgicznych, specyficznych dla danego zabiegu oraz posiadać filmy instruktażowe poszerzające wiedzę na temat tego zabiegu.

Poziom nabytych umiejętności ma być każdorazowo przedstawiany przez symulator w formie indywidualnych raportów wyświetlanych uczestnikowi automatycznie w formie graficznej i tekstowej na ekranie symulatora zaraz po wykonaniu zadania (raport ma być zapisywany automatycznie na symulatorze i przypisany do konkretnego uczestnika). Ponadto, automatycznie (z możliwością wyłączenia) zapisywany ma być film z zawartości całego ekranu symulatora, obejmujący całe wykonane ćwiczenie/badanie/procedurę przez uczestnika.

#### 4) Lobektomia

Symulator ma umożliwiać uczestnikom praktykowanie skomplikowanych etapów VATS prawostronnej lobektomii górnej przy użyciu podejścia przedniego.

W tym module szkoleniowym uczestnicy na symulatorze mają ćwiczyć kluczowe elementy procedury: kontrolę jamy klatki piersiowej, identyfikację, rozbiór i podział naczyń i oskrzeli, podział szczelin - wszystko to w dynamicznym środowisku anatomicznym z oddychaniem i pulsem. Symulowane mają być komplikacje, takie jak urazy kluczowych struktur. Zawartość dydaktyczna ma zawierać anatomiczną mapę 3D, filmy wideo, interaktywne wskazówki i szczegółowe raporty wydajności.

Poziom nabytych umiejętności ma być każdorazowo przedstawiany przez symulator w formie indywidualnych raportów wyświetlanych uczestnikowi automatycznie w formie graficznej i tekstowej na ekranie symulatora zaraz po wykonaniu zadania (raport ma być zapisywany automatycznie na symulatorze i przypisany do konkretnego uczestnika). Ponadto, automatycznie (z możliwością wyłączenia) zapisywany ma być film z zawartości całego ekranu symulatora, obejmujący całe wykonane ćwiczenie/badanie/procedurę przez uczestnika.

### 5) sprawdzian z zakresu modułów 1-4

Etap sprawdzający nabyte umiejętności przez uczestnika szkolenia z każdego modułu. Symulator ma dostarczać raporty i umożliwiać debriefing. System ma mieć możliwość, w oparciu o usługę "chmurową", dostarczenie edukatorom możliwości sprawdzania curriculum szkolenia i raportów z działań

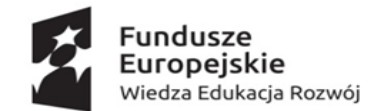

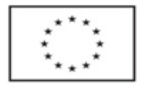

### Nr postępowania: GUM2021 ZP0021

uczestników gdziekolwiek i kiedykolwiek, za pomocą komputera oraz urządzeń mobilnych z dostępem do sieci Internet, a kursantom umożliwiać śledzenie swoich raportów online za pomocą sieci Internet.

System symulatora ma posiadać jedną bazę danych każdego uczestnika - wyniki osiągnięć indywidulanych mają być kojarzone z konkretnym uczestnikiem bez względu na wykorzystany przez niego symulator – przypisane dla indywidulanego loginu uczestnika kursu.

System ma posiadać dostępne kolorowe raporty, krzywe uczenia i benchmarki.

Wideo debriefing – zawartość ekranu ma być nagrywana podczas wykonywania ćwiczeń i dostępna do obejrzenia i pobrania zdalnie, zarówno dla uczących, jak i nauczycieli.

Raporty z użycia systemu i symulatora, mają pozawalać edukatorom na bieżący monitoring kursów oraz aktywności uczestników, w dowolnym miejscu i momencie.

Eksport raportów do plików ma pozwalać na analizowanie ich w zewnętrznych programach statystycznych lub wykorzystanie do celów badawczych/naukowych.

#### Ginekologia:

#### 1) salpingektomia i podobne

Moduł szkoleniowy ma trwać dwa dni szkolenia na symulatorze (łącznie 6 godzin).

W tym module szkoleniowym ma być do wyboru 7 przypadków pacjentów: sterylizacja rurkowa laparoskopowa, salpingostomia, salpingektomia i salpingo-oophorectomia. Uczestnicy szkolenia dzięki wykorzystaniu symulatora mają zapoznać się z różnymi patologiami pacjentów i zdobyć doświadczenie w zakresie różnych technik i narzędzi chirurgicznych. Ćwiczenia na symulatorze mają obejmować szereg powikłań i sytuacji awaryjnych, takich jak krwawienie w miejscu wszczepienia implantu, pęknięty jajowód i wypełniona krwią jama brzuszna.

Poziom nabytych umiejętności ma być każdorazowo przedstawiany przez symulator w formie indywidualnych raportów wyświetlanych uczestnikowi automatycznie w formie graficznej i tekstowej na ekranie symulatora zaraz po wykonaniu zadania (raport ma być zapisywany automatycznie na symulatorze i przypisany do konkretnego uczestnika). Ponadto, automatycznie (z możliwością wyłączenia) zapisywany ma być film z zawartości całego ekranu symulatora, obejmujący całe wykonane ćwiczenie/badanie/procedurę przez uczestnika.

#### 2) Histerektomia

Moduł ten za pomocą symulatora ma umożliwiać praktykowanie kluczowych elementów procedury histerektomii laparoskopowej ogółem: manipulacja macicy, identyfikacja moczowodów, podział pęcherza moczowego, mobilizacja pęcherza moczowego, ekspozycja i podział tętnicy macicy oraz kolpotomia. Zaawansowany i wszechstronny program nauczania symulacji ma zapewniać możliwość ćwiczenia bezpiecznego zabiegu histerektomii laparoskopowej i zawierać pomoce naukowe, takie jak filmy z prawdziwej procedury, instrukcje proceduralne, opcjonalne interaktywne wskaźniki wizualne i wszechstronne raporty wydajności.

Poziom nabytych umiejętności ma być każdorazowo przedstawiany przez symulator w formie indywidualnych raportów wyświetlanych uczestnikowi automatycznie w formie graficznej i tekstowej na ekranie symulatora zaraz po wykonaniu zadania (raport ma być zapisywany automatycznie na symulatorze i przypisany do konkretnego uczestnika). Ponadto, automatycznie (z możliwością wyłączenia) zapisywany ma być film z zawartości całego ekranu symulatora, obejmujący całe wykonane ćwiczenie/badanie/procedurę przez uczestnika.

#### 3) Szycie pochwy

Za pomocą symulatora uczestnicy mają ćwiczyć szycie górnej części pochwy przy użyciu jednokierunkowych i dwukierunkowych szwów kolczastych. Prawdziwe uchwyty do szycia mają pozwolić na praktyczne ćwiczenie umiejętności szycia.

Szkolenie ma obejmować szereg potencjalnych powikłań, takich jak podejrzenie uszkodzenia pęcherza, moczowodów, okrężnicy i naczyń biodrowych. Zawartość dydaktyczna symulatora ma zawierać pomoce naukowe, w tym anatomiczną mapę 3D, filmy wideo z prawdziwego życia oraz wskazówki wizualne, które mają pomóc uczestnikom szkolenia nabrać pewności siebie w tym trudnym zadaniu.

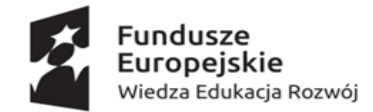

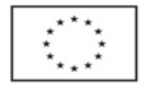

### Nr postępowania: GUM2021 ZP0021

Poziom nabytych umiejętności ma być każdorazowo przedstawiany przez symulator w formie indywidualnych raportów wyświetlanych uczestnikowi automatycznie w formie graficznej i tekstowej na ekranie symulatora zaraz po wykonaniu zadania (raport ma być zapisywany automatycznie na symulatorze i przypisany do konkretnego uczestnika). Ponadto, automatycznie (z możliwością wyłączenia) zapisywany ma być film z zawartości całego ekranu symulatora, obejmujący całe wykonane ćwiczenie/badanie/procedurę przez uczestnika.

### 4) sprawdzian z zakresu modułów 1-3

Etap sprawdzający nabyte umiejętności przez uczestnika szkolenia z każdego modułu.

Symulator ma dostarczać raporty i umożliwiać debriefing. System ma mieć możliwość, w oparciu o usługę "chmurową", dostarczenie edukatorom możliwości sprawdzania curriculum szkolenia i raportów z działań uczestników gdziekolwiek i kiedykolwiek, za pomocą komputera oraz urządzeń mobilnych z dostępem do sieci Internet, a kursantom umożliwiać śledzenie swoich raportów online za pomocą sieci Internet.

System symulatora ma posiadać jedną bazę danych każdego uczestnika - wyniki osiągnięć indywidulanych mają być kojarzone z konkretnym uczestnikiem bez względu na wykorzystany przez niego symulator – przypisane dla indywidulanego loginu uczestnika kursu.

System ma posiadać dostępne kolorowe raporty, krzywe uczenia i benchmarki.

Wideo debriefing – zawartość ekranu ma być nagrywana podczas wykonywania ćwiczeń i dostępna do obejrzenia i pobrania zdalnie, zarówno dla uczących, jak i nauczycieli.

Raporty z użycia systemu i symulatora, mają pozawalać edukatorom na bieżący monitoring kursów oraz aktywności uczestników, w dowolnym miejscu i momencie.

Eksport raportów do plików ma pozwalać na analizowanie ich w zewnętrznych programach statystycznych lub wykorzystanie do celów badawczych/naukowych.